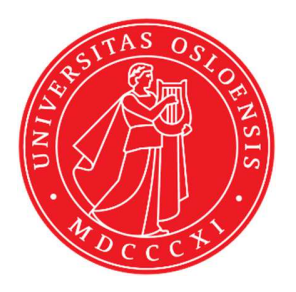

KJM 9250

# <sup>1</sup>H NMR spectra on the AVI-600 and AVII-600

Version 1.0

Topspin 3.5 Windows 7 Topspin 1.3 Windows XP

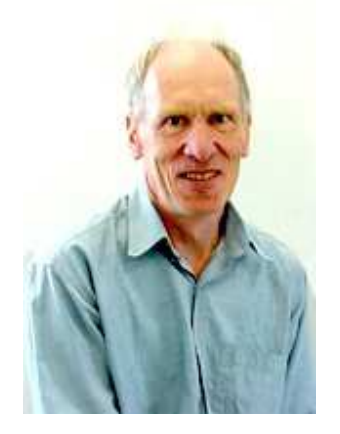

© Professor Emeritus Alistair Lawrence Wilkins, University of Waikato, New Zealand. January 2018

# **<sup>1</sup>H NMR spectra on the AVI-600 and AVII-600**

# **1.0 Introduction**

aw coded <sup>1</sup>H NMR parameter files generally use a  $90^{\circ}$  pulse for maximum <sup>1</sup>H signal.

Best <sup>1</sup>H resolution is obtained using **FT** and **PK** (or **APK**) processing. **FT** processing does not apply a line broadening factor. **EF** or **EFP** processing applies a line broadening factor (**LB**).

Resolution enhancement uses negative **LB** values. Try **LB** =  $-1.0$  to  $-2.5$  Hz with **GB** = 0.33, and **GFP** processing. Remember to reset **LB** and **GB** to their normal values (0.1 and 0 respectively) after **GFP** processing.

## **1.1 Presaturation Experiments**

Continuous wave or excitation sculptured (ES) can be used to presaturate  ${}^{1}H$  NMR signals. The simplest of these techniques is continuous wave presaturation.

**CW** presaturation power levels (db settings) can be increased or decreased by subtracting or adding 3-12 db respectively. 6 db = a factor of 2.

The **ES** shaped pulse's excitation window can be decreased by doubling its shaped pulse time from 2000 usec to 4000 usec and halving its power by adding 6 db to that read in using the **getprosol** command.

### **2.0 <sup>1</sup>H NMR experiments**

- **2.1 <sup>1</sup>H NMR with a 30, 45 or 90 degree pulse**
- **2.2 <sup>1</sup>H NMR with CW presaturation**
- **2.3 <sup>1</sup>H NMR with dual CW presaturation**
- **2.4 <sup>1</sup>H NMR with ES peak suppression**
- **2.5 <sup>1</sup>H NMR with combined ES + CW presaturation on F1**
- **2.6 <sup>1</sup>H NMR with combined ES + CW presaturation on F1 and CW presaturation on F2**
- **2.7 1H NMR with three peak ES + dual CW presaturation**

### **2.1 <sup>1</sup>H NMR spectra with a 30, 45 or 90 degree pulse**

Parameter sets: **awproton30, awproton45, awproton90 (+ getprosol)**  Pulse programmes**: zg30, awzg45 or zg respectively** 

 $TD = 64$  K,  $SI = 64$  K **SW** = 16 ppm,  $O1P = 7.0$  ppm. **D1** = 1.5 sec or other time of your choice.  $NS =$  any number,  $DS = 2, 4, 8$ .

Type **ased** (enter) and review parameters used in the job.

Set **receiver gain** using **RGA** *(important!).*

Process with **FT** (no line broadening) or **EFP** (applies **LB**).

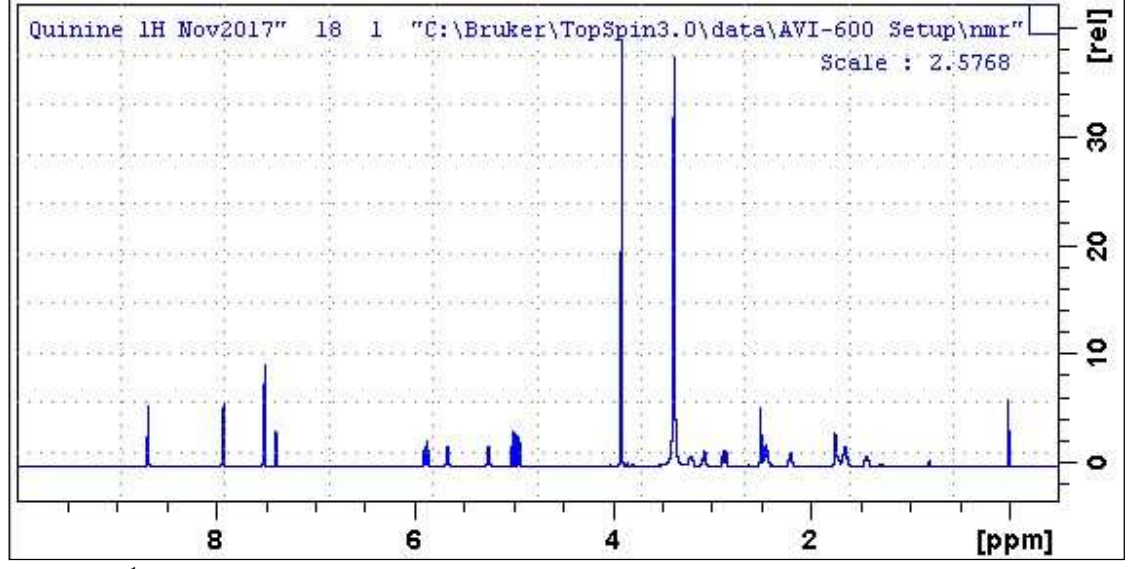

600 MHz<sup>1</sup>H NMR spectrum of quinine in  $D_6$ -DMSO.

### **2.2 <sup>1</sup>H NMR spectrum with CW presaturation**

Parameter set: **awprotonpr (+ getprosol)**  Pulse programme: **zgpr**

**TD** = 32 K or 64K,  $SI = 32$  K or 64 K.  $SW = 18$  ppm.

**O1** = frequency in Hz of the F1 signal to be presaturated. = spectral window midpoint. Check **SW** is wide enough. **PL9** = **F1** presaturation power applied during **D1**.  $D1 = 2$  sec or other time of your choice.

Type **ased** (enter) and review parameters used in the job.

Add (or subtract) 3-12 db to **PL9** to decrease (or increase) the presaturation power.  $6 db = a factor of 2$ . A larger attenuation setting decreases the power level.

Set **receiver gain** using **RGA** *(important!).*

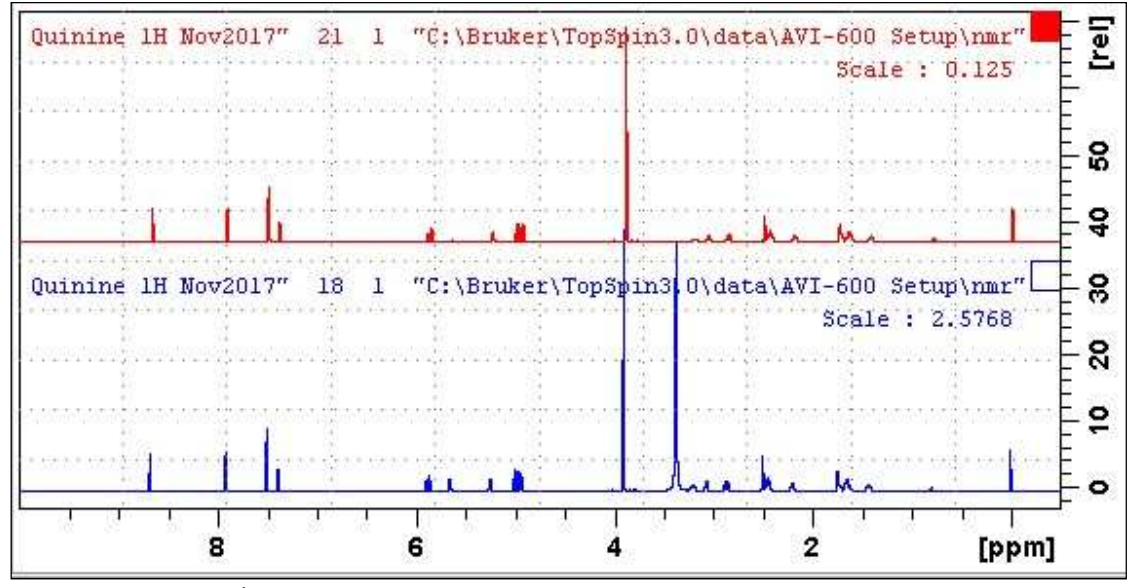

**Lower:** 600 MHz <sup>1</sup>H NMR spectrum of quinine in  $D_6$ -DMSO. **Upper:** <sup>1</sup>H NMR spectrum with CW presaturation of the HOD line at 3.37 ppm.

#### **2.3 <sup>1</sup>H NMR spectrum with dual CW presaturation**

Parameter set: **awprotonprf1prf2 (+ getprosol)**  Pulse programme: **awprotonprf1prf2**

 $TD = 64 K$ ,  $SI = 64 K$ .  $SW = 18$  ppm.

**O1** = frequency in Hz of the F1 signal to be presaturated.

= spectral window midpoint. Check **SW** is wide enough.

**O2** = frequency in Hz of the F2 signal to be presaturated.

**PL9** = F1 presaturation power applied during D1. **PL21** = F2 presaturation power applied during D1.  $D1 = 2$  sec or other time of your choice.

Type **ased** (enter) and review parameters used in the job. Add (or subtract) 3-12 db to **PL9** and/or **PL2**1 to decrease (or increase) the presaturation power. 6  $db = a$  factor of 2. A larger attenuation setting decreases the power level.

Set **receiver gain** using **RGA** *(important!).*

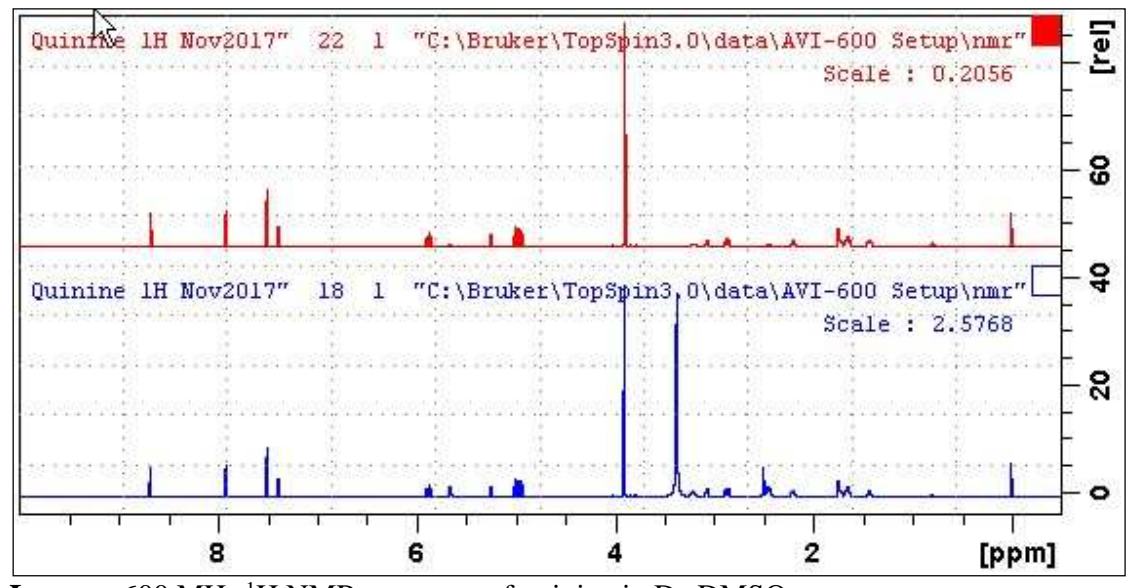

**Lower:** 600 MHz<sup>1</sup>H NMR spectrum of quinine in  $D_6$ -DMSO. **Upper:** <sup>1</sup>H NMR spectrum with CW presaturation of the HOD (3.37 ppm) and DMSO (2.5 ppm) lines.

### **2.4 <sup>1</sup>H NMR spectrum with ES peak suppression**

Parameter sets: **awprotones (+ getprosol)**  Pulse programmes: **zgesgp**

 $TD = 64 K$ ,  $SI = 64 K$ .  $SW = 18$  ppm.

**O1** = frequency in Hz of the F1 signal to be ES suppressed.

= spectral window midpoint Check. **SW** is wide enough.

 $D1 = 2$  sec or other time of your choice.

Type **ased** (enter) and review parameters used in the job. Verify gradients are OK. Check **P12** = 2000 usec, **SPNAM1** = **squa100.1000** 

Set **receiver gain** using **RGA** *(important!).*

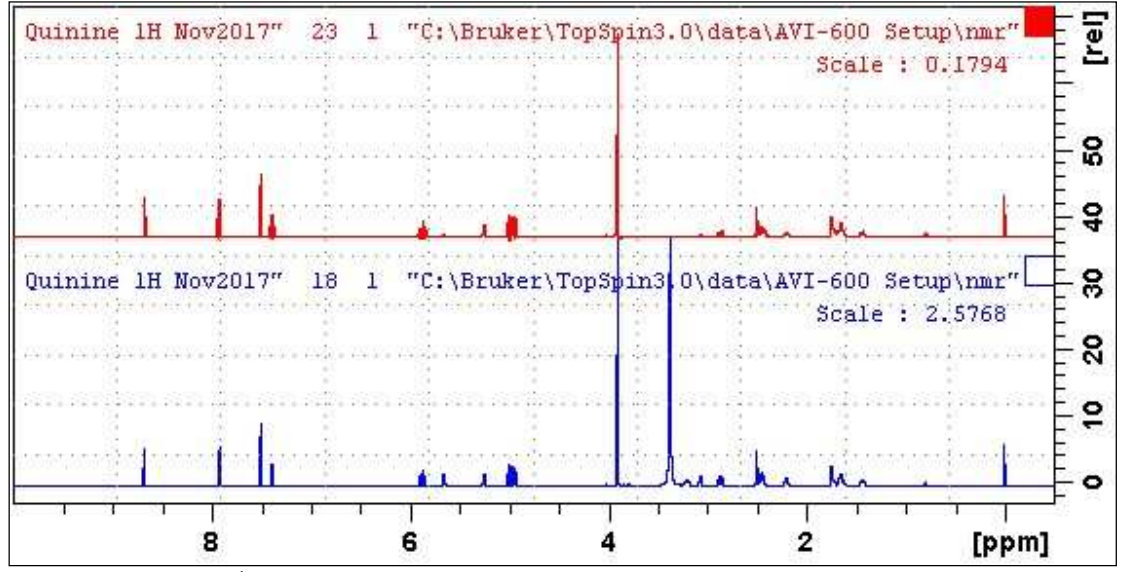

Lower: 600 MHz <sup>1</sup>H NMR spectrum of quinine in D<sub>6</sub>-DMSO. **Upper:** <sup>1</sup>H NMR spectrum with ES suppression of the HOD line at 3.37 ppm.

#### **2.5 <sup>1</sup>H NMR with combined ES and CW presaturation on F1**

Parameter set: **awprotonespr (+ getprosol)**  Pulse programmes: **awprotonespr** 

 $TD = 64 K$ ,  $SI = 64 K$ .  $SW = 18$  ppm.

**O1** = frequency in Hz of the F1 signal to be ES suppressed.

= spectral window midpoint. Check SW is wide enough.

**PL9** = F1 presaturation power applied during D1.

**D1** = 2 **sec** or other time of your choice.

Type **ased** (enter) and review parameters used in the job. Verify gradients are OK. Check **P12** = **2000 usec**, **SPNAM1** = **squa100.1000**.

Set **receiver gain** using **RGA** *(important!).*

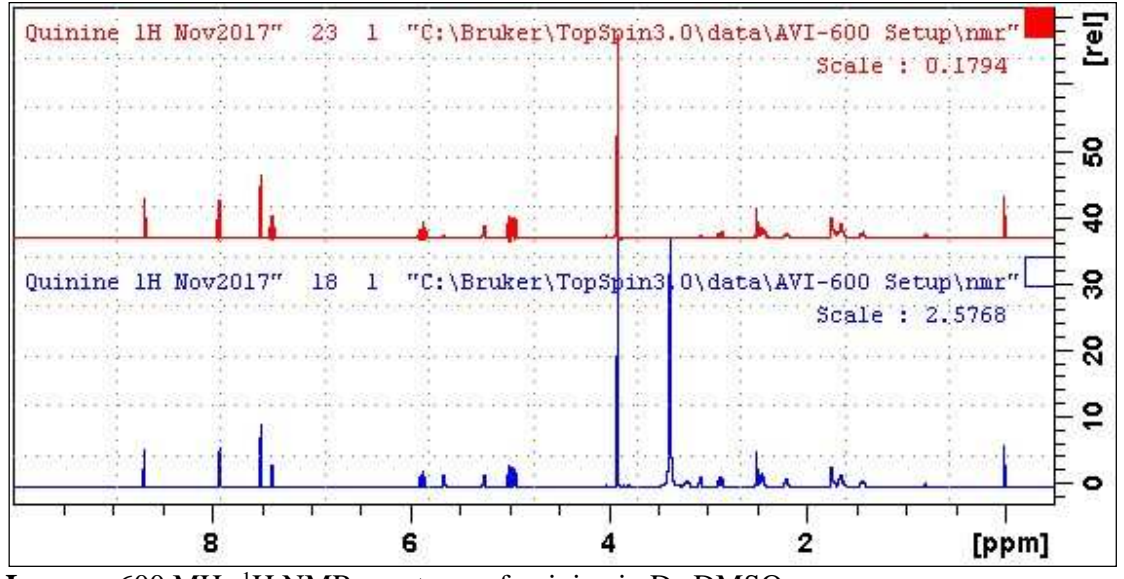

**Lower:** 600 MHz<sup>1</sup>H NMR spectrum of quinine in  $D_6$ -DMSO. **Upper:** <sup>1</sup>H NMR spectrum with combined ES and CW presaturation of the HOD line at 3.37 ppm.

### **2.6 <sup>1</sup>H NMR spectrum with combined ES+CW presaturation on F1 and CW presaturation on F2**

Parameter set: **awprotonesprf1prf2 (+ getprosol)**  Pulse programmes: **awprotonesprf1prf2** 

**TD** =64 K, **SI** = 64 K.  $SW = 18$  ppm.

 $O1$  = frequency in Hz of the F1 signal to be combined ES + CW suppressed  $=$  spectral window mid-point. Check SW is wide enough..

**O2** = frequency in Hz of the F2 signal to be CW presaturated.

**PL9** = F1 presaturation power applied during **D1**. **PL21** = F2 presaturation power applied during **D1**.  $D1 = 2$  sec or other time of your choice.

Type **ased** (enter) and review parameters used in the job. Verify gradients are OK. Check **P40** = 2000 usec, **SPNAM10** = **squa100.1000**.

Set **receiver gain** using **RGA** *(important!).*

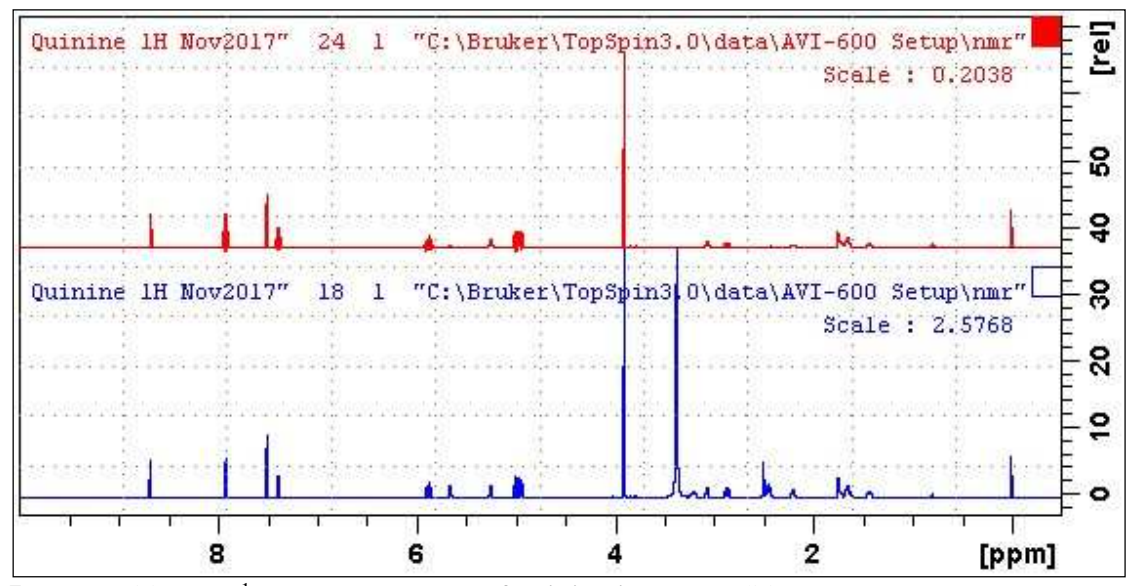

**Lower:** 600 MHz <sup>1</sup>H NMR spectrum of quinine in  $D_6$ -DMSO. **Upper:** <sup>1</sup>H NMR with combined  $ES + CW$  presaturation of the HOD line (3.37 ppm) on F1 and the DMSO line (2.5 ppm) on F2.

#### **2.7 <sup>1</sup>H NMR spectrum with three peak ES + dual CW presaturation**

Parameter set: **awprotonesprf1prf2 (+ getprosol)**  Pulse programmes: **awprotonesprf1prf2** 

 $TD = 64 K$ ,  $SI = 64 K$ .  $SW = 20$  ppm.

**O1** = frequency in Hz of the F1 signal to be CW suppressed.  $=$  spectral window midpoint. Check SW is wide enough. **O1\*** = frequency in Hz of the F1 signal to be ES suppressed **SPOFFS10** = (**O1\*-O1**) Hz (may be a positive of negative value). **O2** = frequency in Hz of the F2 signal to be CW presaturated.

**PL9** = F1 presaturation power applied during **D1**. **PL21** = F2 presaturation power applied during **D1.**  $D1 = 2$  sec or other time of your choice.

Type **ased** (enter) and review parameters used in the job. Verify gradients are OK. Check **P40** = 2000 usec, **SPNAM10** = **squa100.1000**.

Set **receiver gain** using **RGA** *(important!).*

Process with **EFP** (applies **LB**).

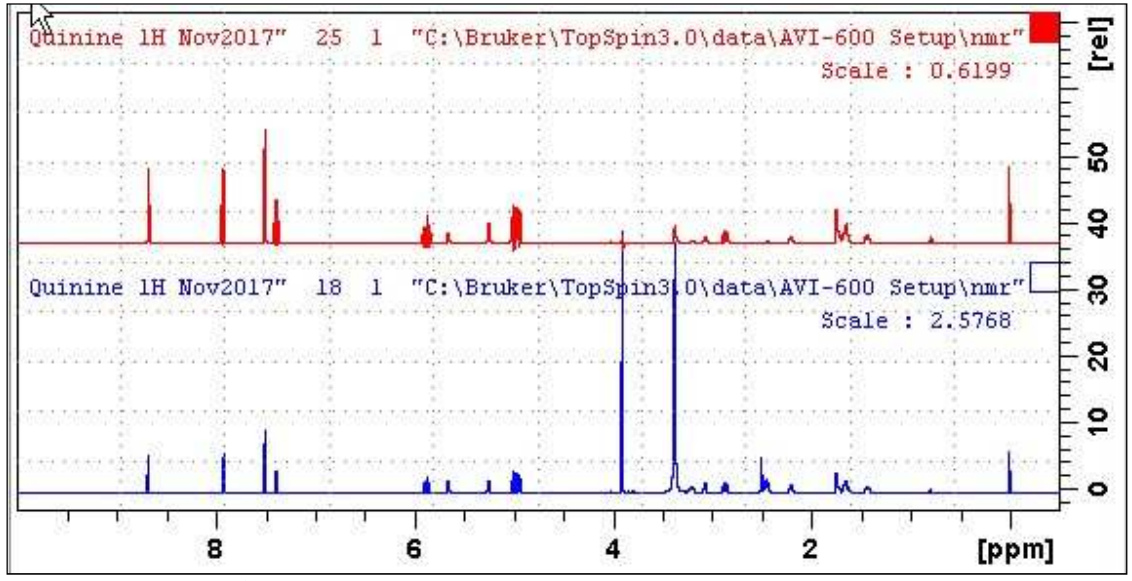

**Lower:** 600 MHz<sup>1</sup>H NMR spectrum of quinine in  $D_6$ -DMSO.

Upper: <sup>1</sup>H NMR with CW presaturation on F1 of quinine's OCH<sub>3</sub> signal (3.89 ppm), offset ES suppression of the HOD line (3.37 ppm) and CW presaturation on F2 of the DMSO signal (2.5 ppm).